# **Geometric Modeling in Graphics**

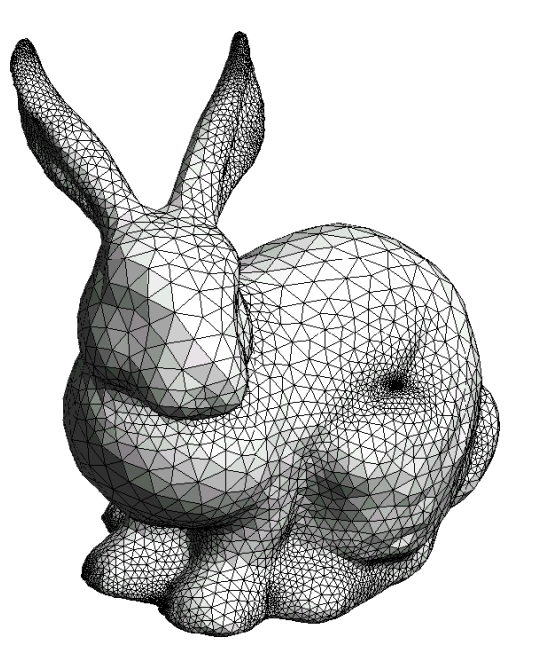

## **Part 9: Point Clouds**

#### **Martin Samuelčík**

www.sccg.sk/~samuelcik samuelcik@sccg.sk

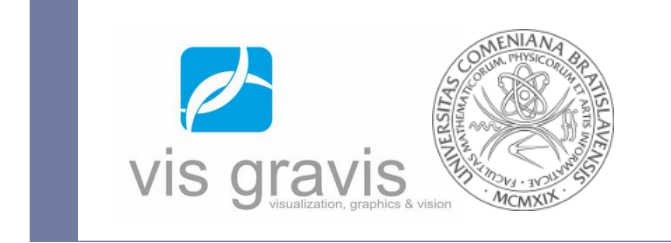

### **Point cloud**

- $\blacktriangleright$  Unorganized set of points in E<sup>2</sup>, E<sup>3</sup>
- Simplest representation, no connectivity, no topology
- ▶ Optional attributes: color, normal, intensity, ...
- Introducing noise and outliers

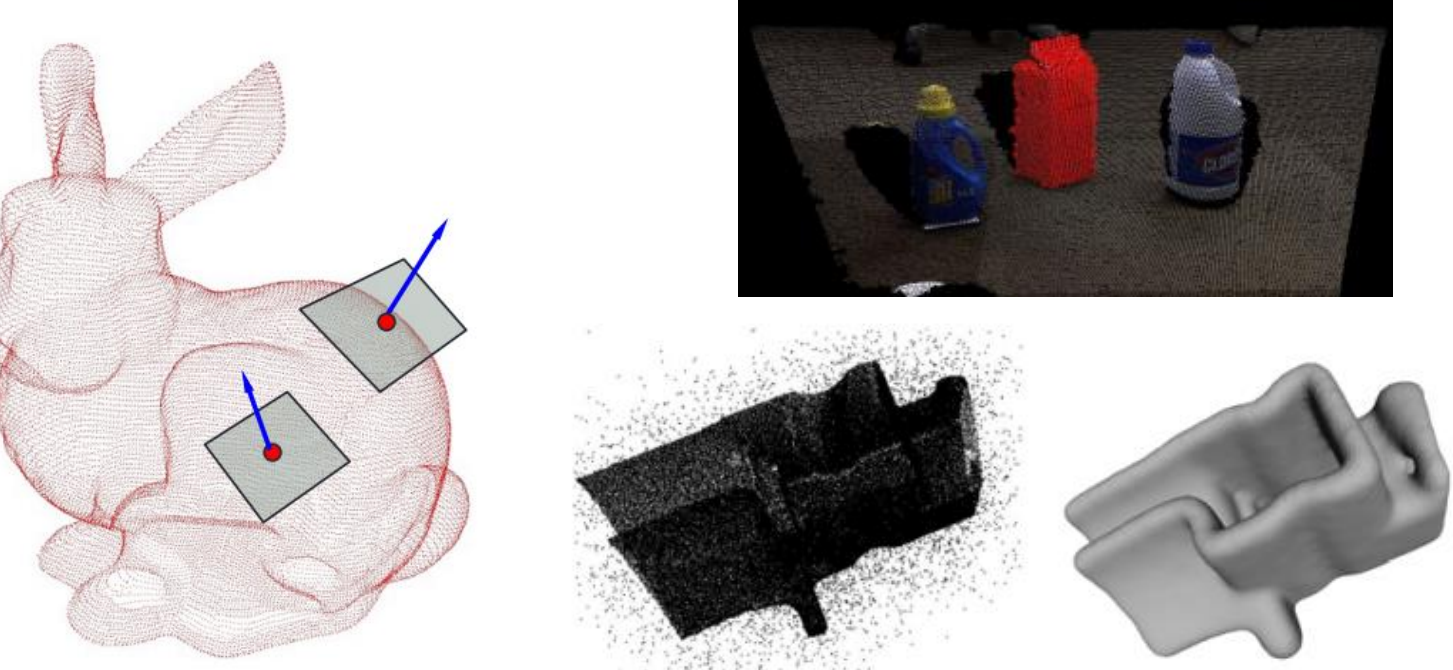

- ▶ Output from majority of 3D scanners
- ▶ Time-of-flight laser scanner
	- ▶ Compute point depth and position from travel time of laser beam

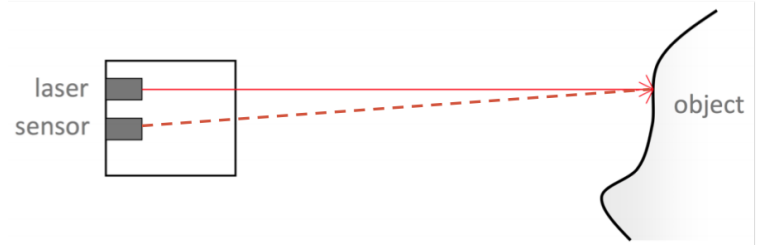

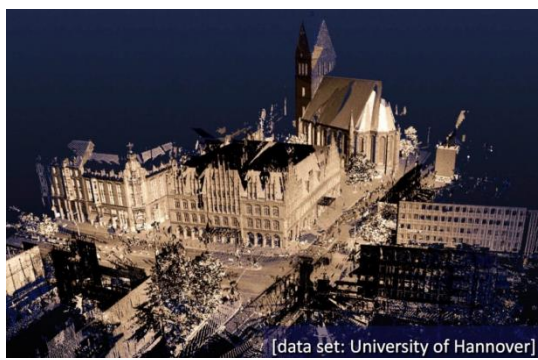

▶ Phase-based laser scanner

 Compute point depth and position from phase shift of laser beam

laser object sensor

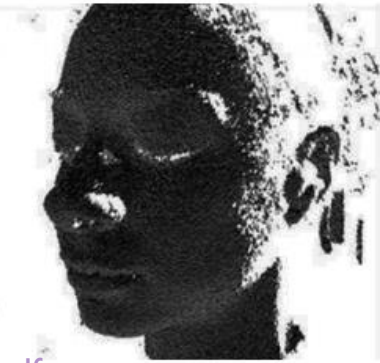

//www.enseignement.polytechnique.fr/informatique/INF555/Slides/lecture7.pdf

#### $\blacktriangleright$  Kinematic depth recovery

Recover depth from shift in photometric sensor

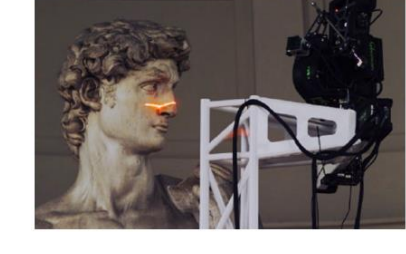

Lens

Sensor

#### ▶ Depth from blur

Estimate depth from blurriness of part of image

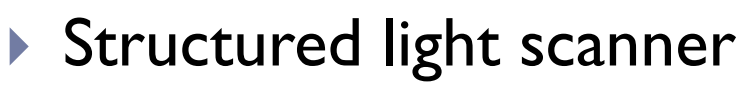

Project different regular binary patterns on object

In focus plane

 $\overline{\mathbf{b}}$ 

- Estimate depth from recorded binary code
- Using projector-camera correspondence
- <http://www.photoneo.com/>

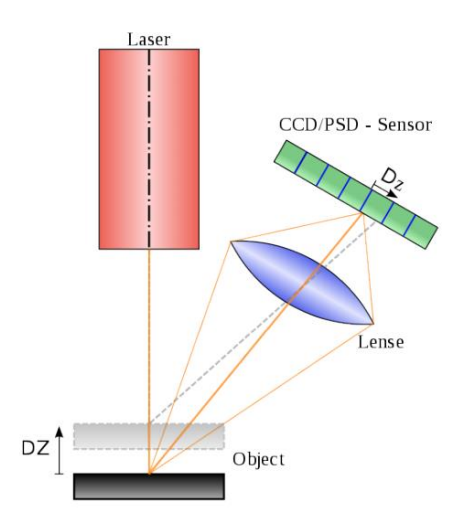

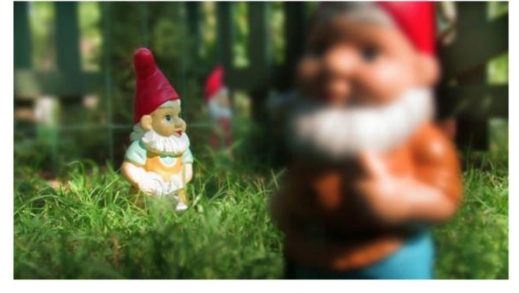

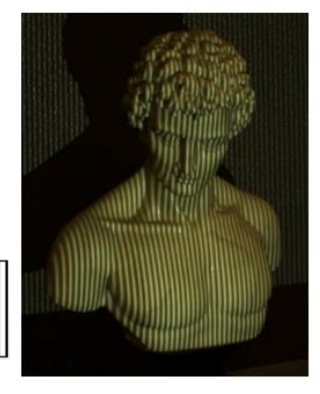

#### **Passive stereo**

- Use photogrammetry to reconstruct points from two or more images
- Computing and using camera-camera correspondence
- Finding feature corresponding points in images

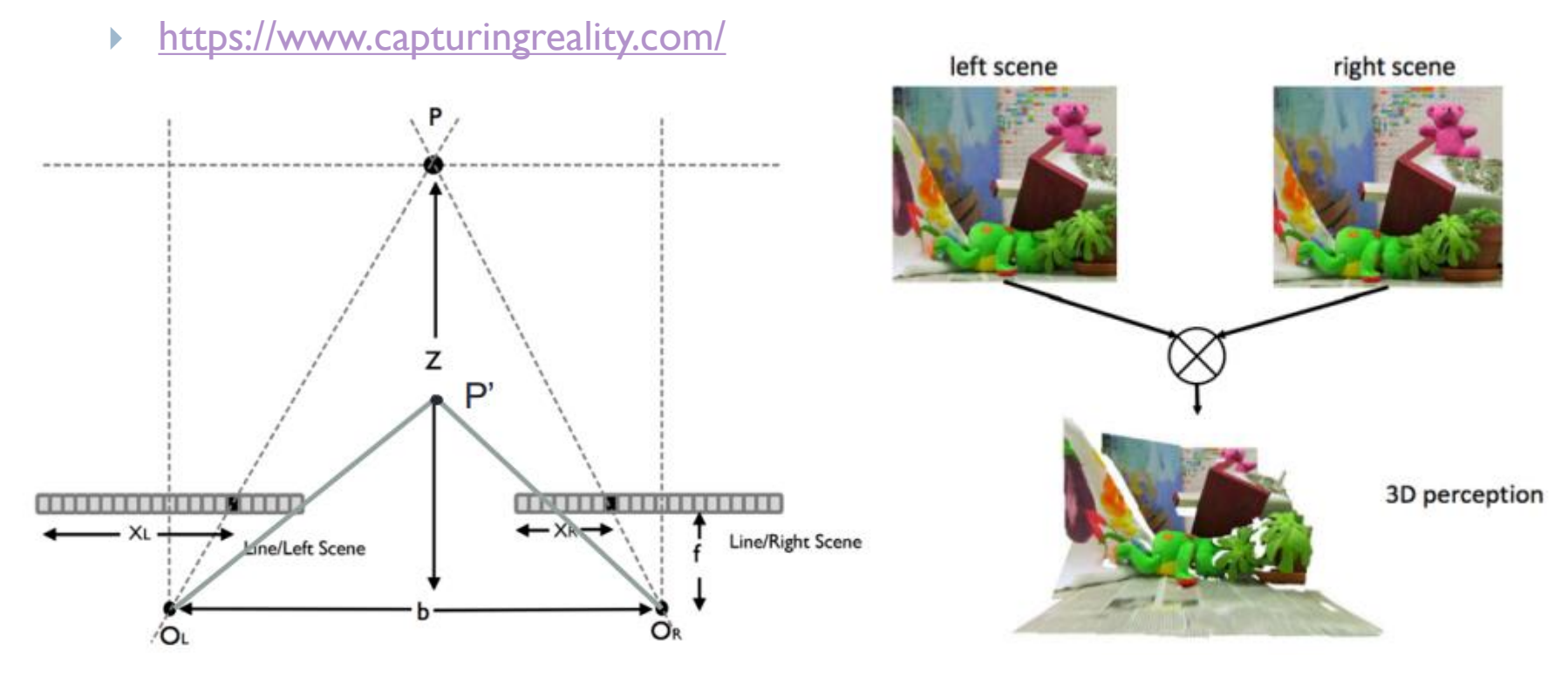

- Physical simulations, Eulerian, particle systems
- $\blacktriangleright$  Fluid simulation

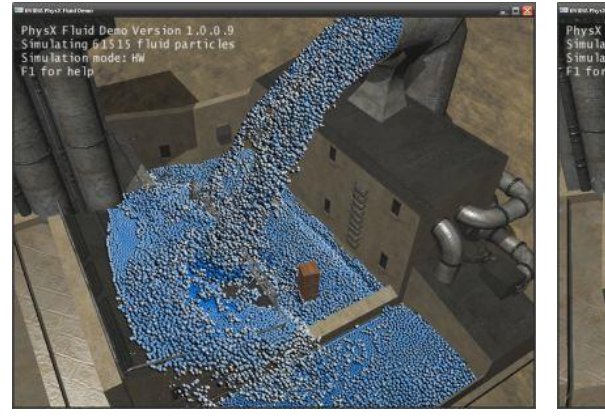

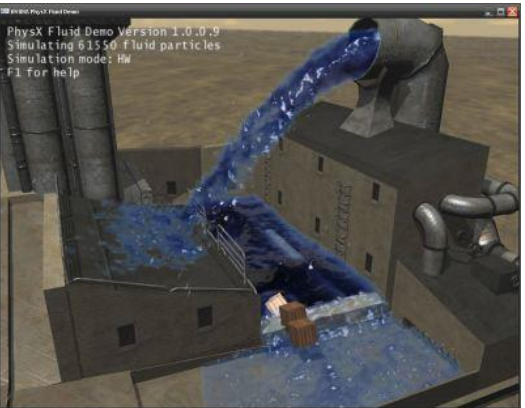

 $\triangleright$  Fracturing solids

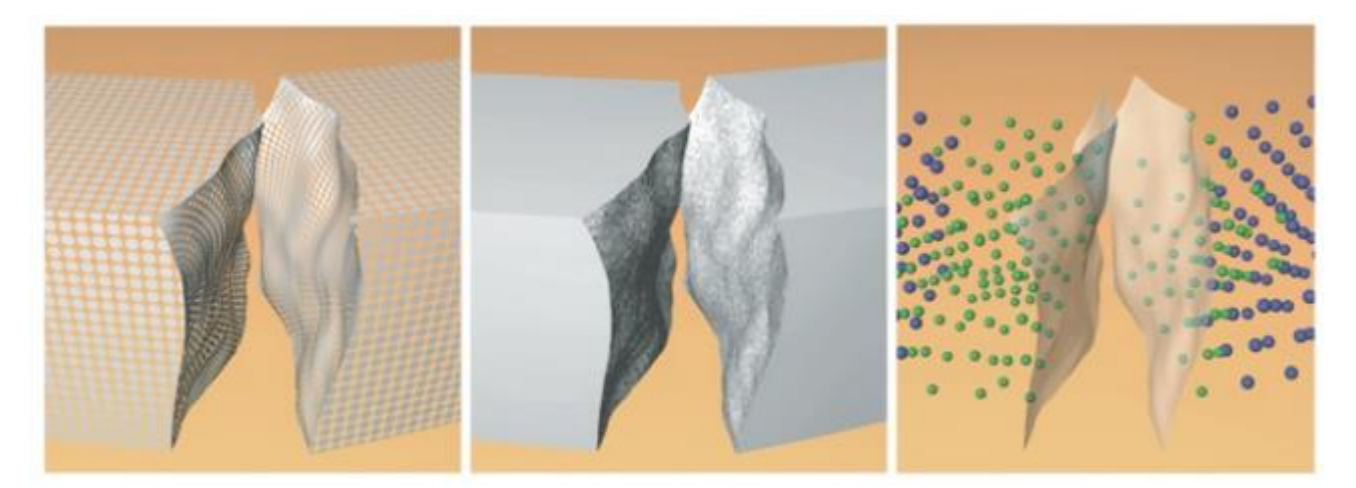

#### **Kinect**

- ▶ Low cost 3D scanner
- ▶ VI 640 x 480 image and 77k 3D points at 30 FPS
- ▶ V2 1080p image and 217k 3D points at 30 FPS

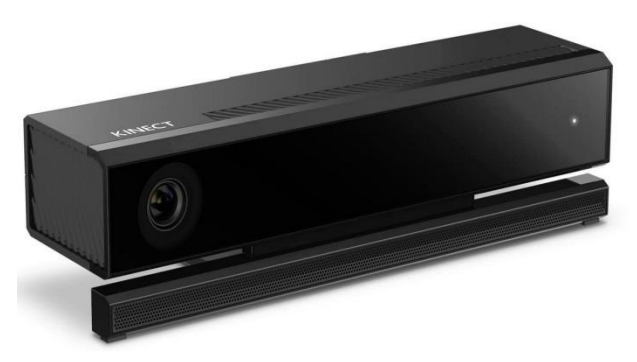

#### ▶ Google Project Tango

▶ Intel RealSense

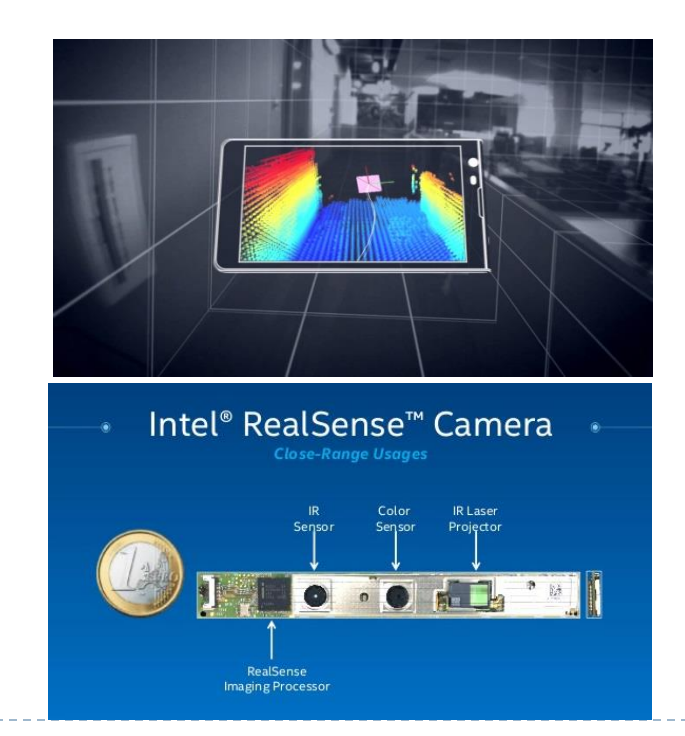

## **Point cloud processing**

- ▶ Nearest neighbour search
- ▶ Outlier removal
- Normals estimation, orientation
- $\blacktriangleright$  Registration, matching
- ▶ Smoothing, simplification
- **Visualization**
- ▶ Curve fitting, Surface reconstruction
- ▶ Point Cloud Library (PCL)
	- <http://pointclouds.org/>

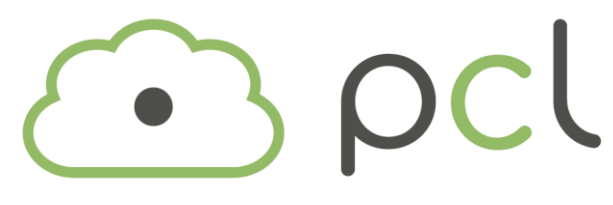

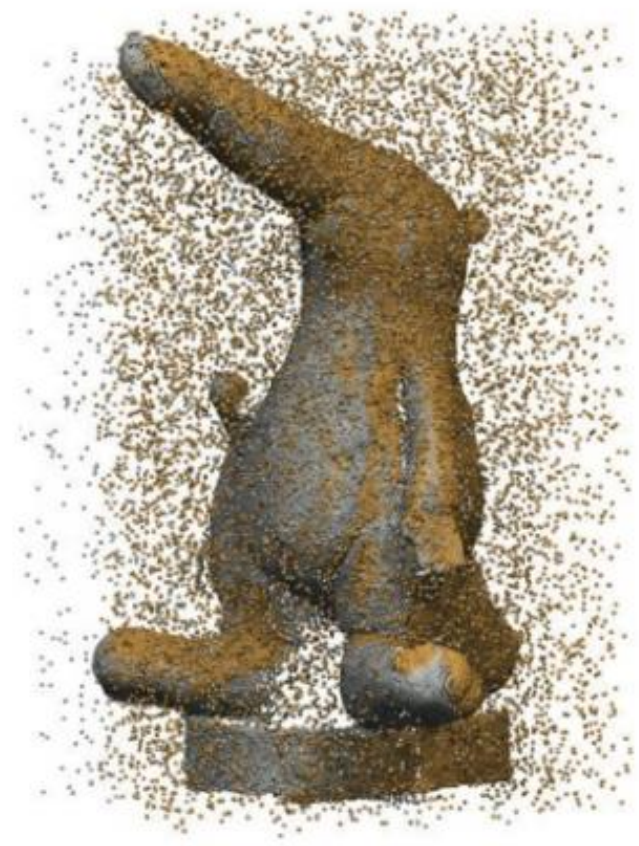

### **Nearest neighbor**

- For given set of points  $S = \{X; X \in E^2, E^3 \}$  and one arbitrary point P, find point  $Q \in S$  such that distance  $d(P, Q)$  is minimal,  $d(P, Q) = \min_{Q}$  $X \in S$  $d(P, X)$
- $\triangleright$  Find *k*-nearest neighbors to point *P*
- Find all neighbors to point P closer then radius  $r$

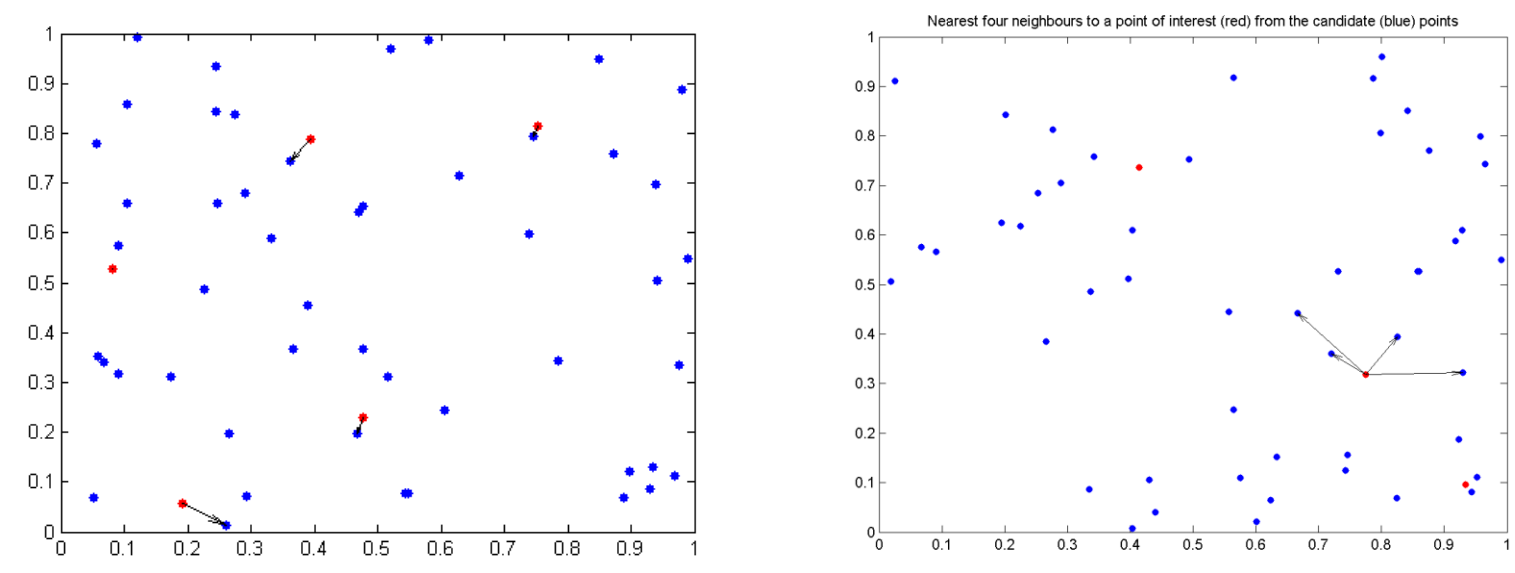

#### **K-d tree**

- ▶ Hierarchical space partitioning
- ▶ Represented as binary tree
- ▶ Each node of tree correspond to one splitting hyperplane parallel to coordinate axle
- All points from left subtree of node are on the left side of node hyperplane, all points from right subtree of node are on the right side of node hyperplane
- ▶ Each subtree of tree correspond to convex region
- Given points can be stored in each node or only in leafs
- Splitting hyperplane divides points in that subtree on two almost equally sized subsets

#### **K-d tree construction**

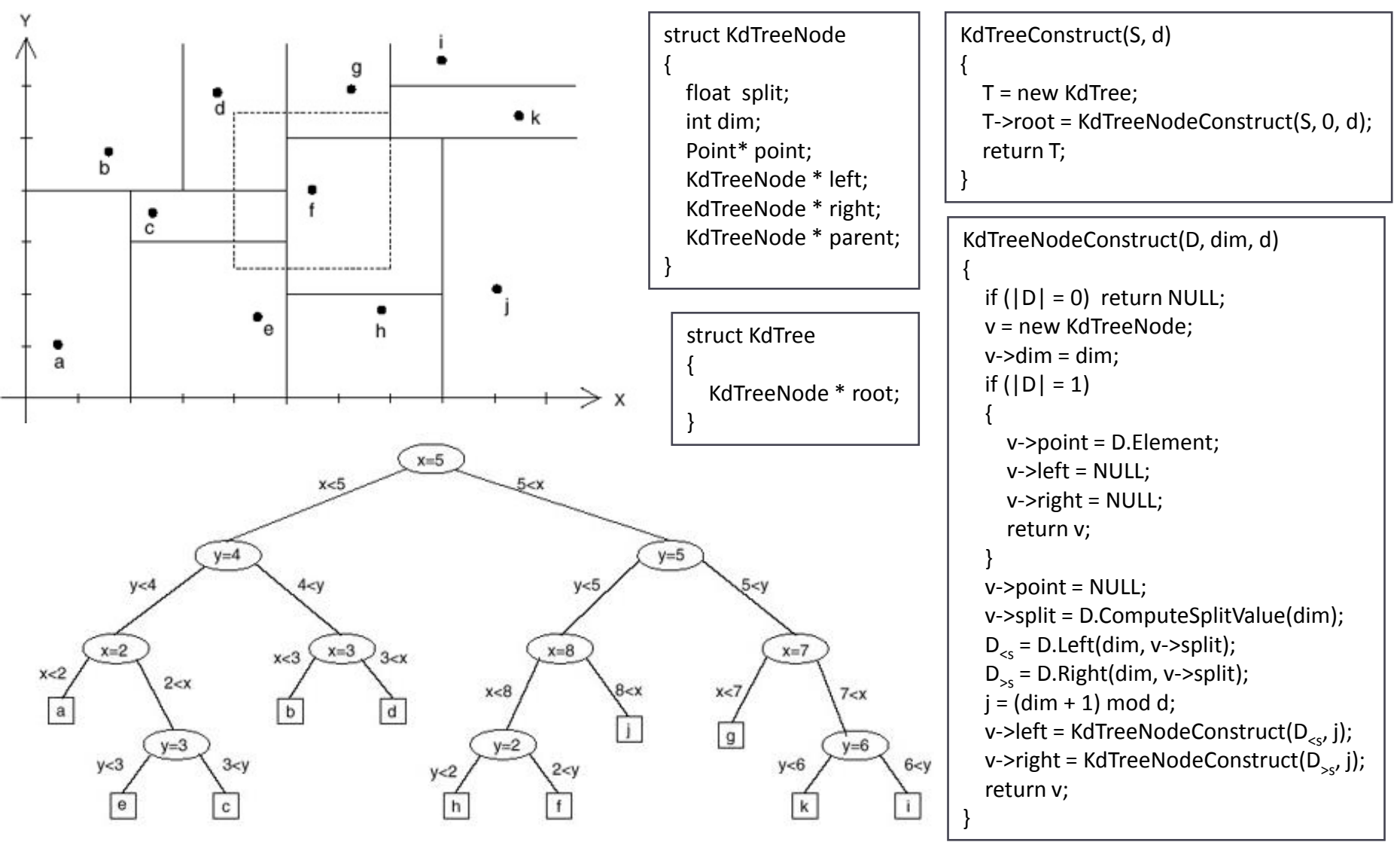

#### **Nearest neighbor search**

KdTreeNearestNeighbor(T, P) { near = FindNearPoint(T->root, P); return FindNearestPoint(T, near, P); } FindNearPoint(v, P) { if (v->IsLeaf() && (v->point)) return v; if (InLeftPart(P, v->dim, v->split)) return FindNearPoint(v->left, P); else return FindNearPoint(v->right, P); } SearchSubtree(v, nearest\_node, P) List nodes; nodes.Add(v); current\_nearest = nearest\_node; while (nodes.size() > 0) current\_node = nodes.PopFirst(); if (current\_node->IsLeaf() && (current\_node->point)) { if (Distance(current\_node->point, P) < Distance(current\_nearest->point, P)) current\_nearest = current\_node; continue; } hyperplane\_distance = Distance(P, current\_node->dim, current\_node->split); if (hyperplane\_distance > Distance(current\_nearest->point, P)) { if (InLeftPart(P, current\_node->dim, current\_node->split)) nodes.Add(current\_node->left); else nodes.Add(current\_node->right); } else  $\{$  nodes.Add(current\_node->left); nodes.Add(current\_node->right); } return current\_nearest; FindNearestPoint(T, near\_node, P) { nearest  $node = current node = near node$ ; while (current\_node != T->root) { hyperplane\_distance = Distance (P, current\_node->parent->dim, current\_node->parent->split); if (hyperplane\_distance < Distance(P, nearest\_node))  $\{$ if (current  $node == current node->parent->left)$ nearest\_node = SearchSubtree(current\_node->parent->right, nearest\_node, P); else nearest node = SearchSubtree(current node->parent->left, nearest node, P); } current node = current node->parent; }; return nearest\_node; }

#### **Geometric Modeling in Graphics**

{

{

}

}

### **Nearest neighbor search**

- Initially find leaf of k-d tree where given point  $P$  is positioned – point in leaf is first candidate
- ▶ Tracing back from leaf to root and trying to find closer point from  $S$  in opposite subtrees

• Time complexity: 
$$
O(d, n^{1-\frac{1}{d}})
$$

- $\triangleright$  Time complexity for random distribution:  $O(log(n))$
- ▶ <http://dl.acm.org/citation.cfm?id=355745>
- [http://dimacs.rutgers.edu/Workshops/MiningTutorial/pindyk](http://dimacs.rutgers.edu/Workshops/MiningTutorial/pindyk-slides.ppt)[slides.ppt](http://dimacs.rutgers.edu/Workshops/MiningTutorial/pindyk-slides.ppt)
- [http://www.ri.cmu.edu/pub\\_files/pub1/moore\\_andrew\\_1991\\_1/](http://www.ri.cmu.edu/pub_files/pub1/moore_andrew_1991_1/moore_andrew_1991_1.pdf) [moore\\_andrew\\_1991\\_1.pdf](http://www.ri.cmu.edu/pub_files/pub1/moore_andrew_1991_1/moore_andrew_1991_1.pdf)

### **Nearest neighbor search**

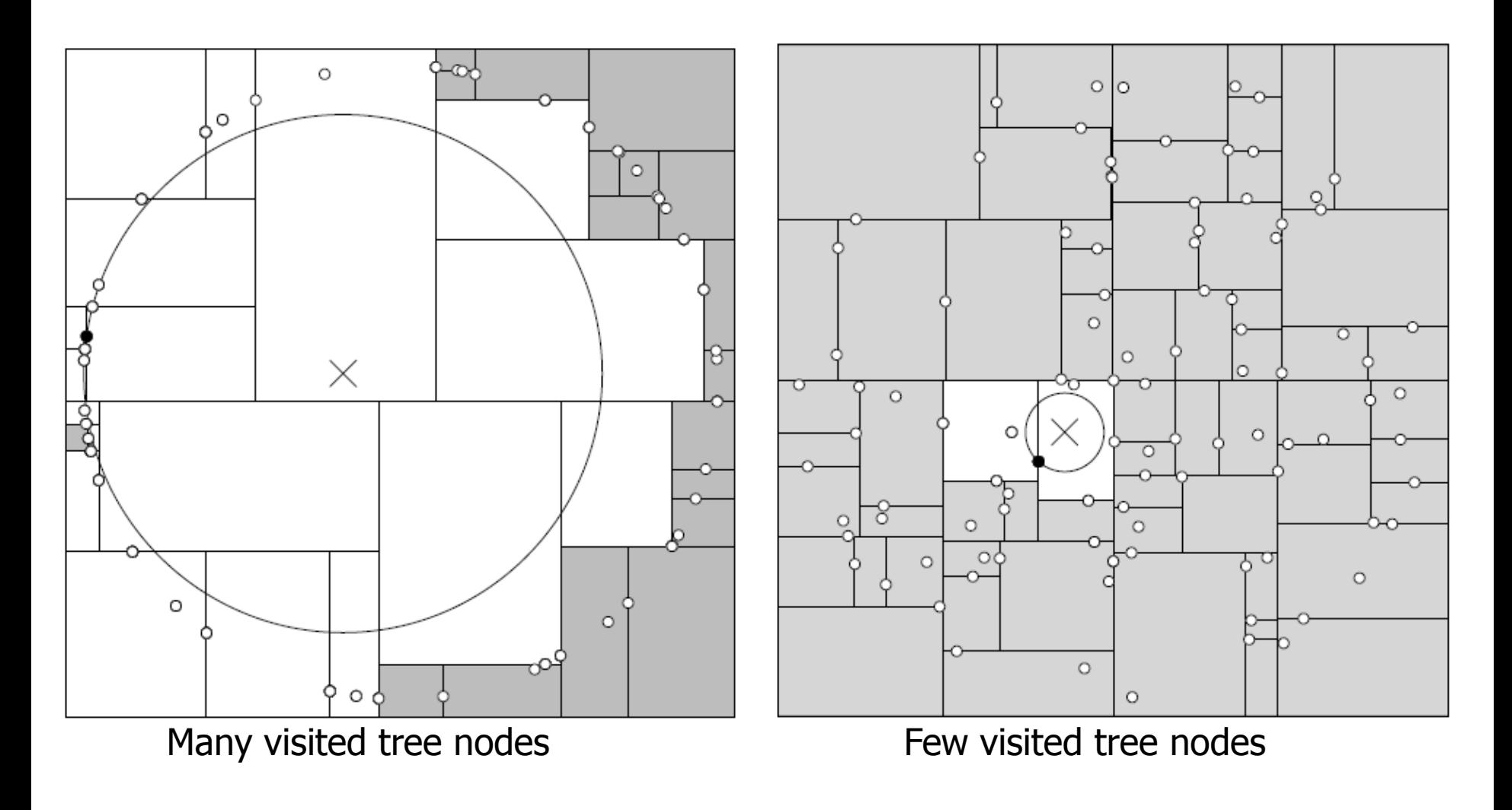

## **-nearest neighbors search**

- Similar to previous algorithm
- Storing sphere containing temporary set of  $k$ -near points from S

{

 $\{$ 

}

{

 $\{$ 

 } }

**Two traversals of tree** 

Struct SearchRecord

 vector<KdTreeNode> points; float radius;

KdTreeNearestNeighbors(T, P, k)

{

{

}

}

 SearchRecord result; FindNearPoints(T->root, P, k, &result); FindNearestPoints(T, P, k, &result); return result;

```
FindNearPoints(v, P, k, result)
```

```
 if (v->IsLeaf() && (v->point))
```

```
 result->points.Add(v);
 result->UpdateRadius(P);
 return;
```

```
 if (InLeftPart(P, v->dim, v->split))
```

```
 FindNearPoints(v->left, P, k, result);
 if (result->points.size < k)
   FindNearPoints(v->right, P, k, result);
```

```
 }
   else
```
 FindNearPoints(v->right, P, k, result); if (result->points.size < k) FindNearPoints(v->left, P, k, result);

### **-nearest neighbors search**

```
FindNearestPoints(T, P, k, result) 
{
  current_node = result->points[0];
  while (current_node != T->root)
   {
    hyperplane_distance = Distance(P, current_node->parent->dim,
                                       current_node->parent->split);
     if (hyperplane_distance < result->radius)
\{if (current_node == current_node->parent->left)
        SearchSubtree(current_node->parent->right, P, k, result);
        else
        SearchSubtree(current_node->parent->left, P, k, result);
      }
     current_node = current_node->parent;
   }; 
   return;
}
```

```
SearchSubtree(v, P, k, result) 
{
   List nodes;
   nodes.Add(v);
   while (nodes.size() > 0)
 {
    current_node = nodes.PopFirst();
    if (current_node->IsLeaf() && (current_node->point))
\{ if (Distance(current_node->point, P) < result->radius)
\left\{ \begin{array}{c} \end{array} \right. result->points.AddNewAndRemove(current_node, P, k);
           result->UpdateRadius(P);
 }
        continue;
 }
    hyperplane_distance = Distance(P, current_node->dim, current_node->split);
     if (hyperplane_distance > result->radius)
\{ if (InLeftPart(P, current_node->dim, current_node->split)) 
          nodes.Add(current_node->left);
         else 
           nodes.Add(current_node->right);
     }
     else
\{ nodes.Add(current_node->left);
        nodes.Add(current_node->right);
      }
 }
   return;
}
```
### **Radius neighbors search**

Finding all points inside sphere with center  $P$  and radius  $r$ 

}

One traversal of tree

KdTreeRadiusNearestNeighbors(T, P, r) {

}

return RadiusSearch(T->root, P, k, &result);

```
RadiusSearch(v, P, r, result) 
{
   List result;
   if (v->IsLeaf() && (v->point))
\{if (Distance(P, v->point) < r)
        result.Add(v);
 }
   else if (InLeftPart(P, v->dim, v->split))
\{ result.Add(RadiusSearch(v->left, P, r));
     hyperplane distance = Distance(P, v->dim, v->split);
     if (hyperplane distance \langle r \rangle result.Add(RadiusSearch(v->right, P, r));
   }
   else
\{ result.Add(RadiusSearch(v->right, P, r));
    hyperplane distance = Distance(P, v->dim, v->split);
    if (hyperplane distance \langle r \rangle result.Add(RadiusSearch(v->left, P, r));
 }
   return result;
```
### **Normals estimation**

- Estimating normal for each point  $P$  from point cloud  $S$
- $\triangleright$  Choosing *k*-nearest neighbors of P
- ▶ Fitting line or plane that it minimizes sum of squared distances from  $k$  neighbors to line or plane, normal is vector perpendicular to line or plane
- ▶ Principal Component Analysis (PCA)
- $\triangleright$  Computing covariance matrix of k-points, use P or barycenter of  $k$  neighbors as mean position
- ▶ Normal is eigenvector corresponding to smallest eigenvalue

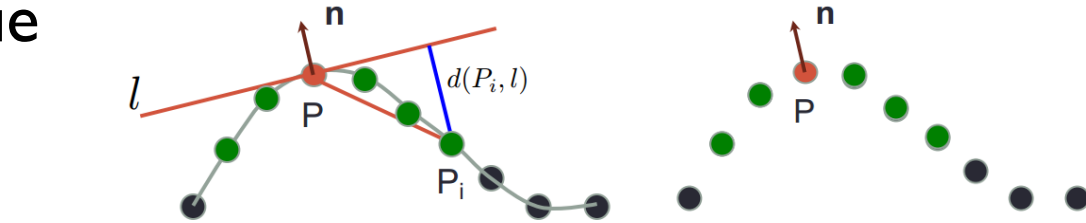

### **Normals estimation**

- $\triangleright$  Critical parameter  $k$
- $\triangleright$  Due to uneven distribution of points, using radius search with distance  $r$
- Automatic computation of radius r based on sampling density, distribution, local curvature, …
- [http://vecg.cs.ucl.ac.uk/Projects/SmartGeometry/normal\\_e](http://vecg.cs.ucl.ac.uk/Projects/SmartGeometry/normal_est/paper_docs/normal_estimation_socg_03.ppt) [st/paper\\_docs/normal\\_estimation\\_socg\\_03.ppt](http://vecg.cs.ucl.ac.uk/Projects/SmartGeometry/normal_est/paper_docs/normal_estimation_socg_03.ppt)

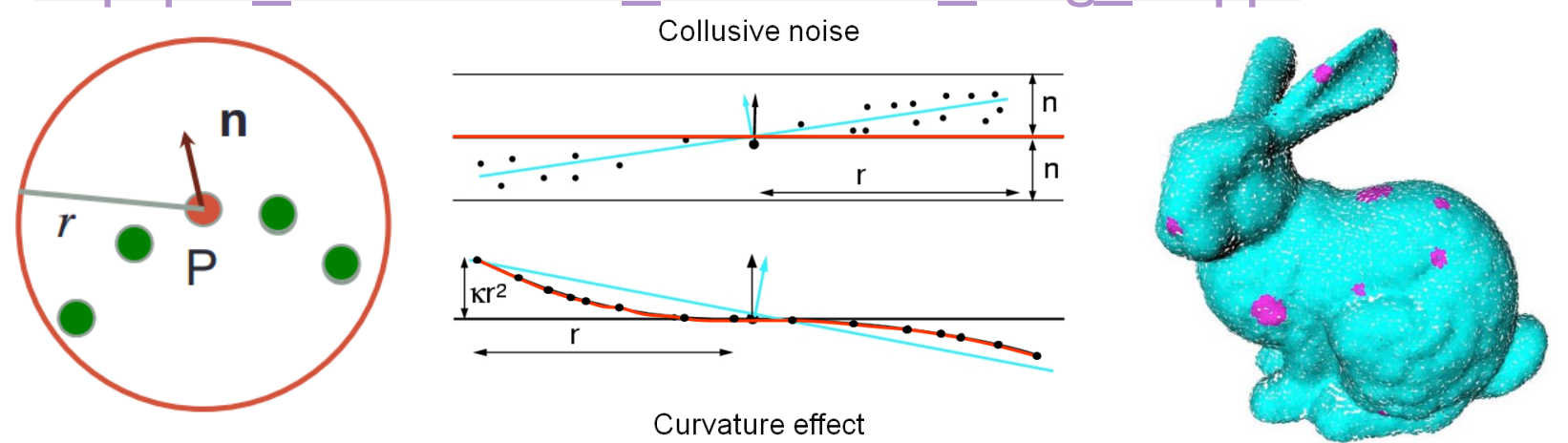

### **Normals orientation**

- [http://research.microsoft.com/en](http://research.microsoft.com/en-us/um/people/hoppe/recon.pdf)[us/um/people/hoppe/recon.pdf](http://research.microsoft.com/en-us/um/people/hoppe/recon.pdf)
- ▶ Set normal of point with maximal z coordinate as consistent pointing in +z axis
- **Propagate good normal orientation from consistent to** non-consistent points, flipping normals if necessary
- $\triangleright$  Two points are connected for propagation if are close enough – Riemann graph

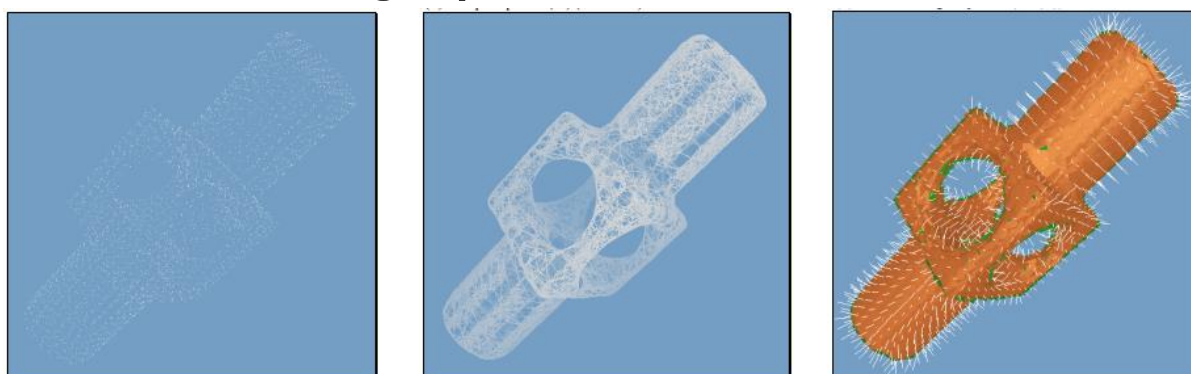

**Geometric Modeling in Graphics**

### **Outlier removal**

- $\triangleright$  Remove points that do not lie close to a surface
- $\triangleright$  Checking for each point P
- Assumption surface is almost plane in close vicinity of  $P$
- ▶ Compute bounding box as in normal estimation using PCA
- ▶ Flatten bounding box in normal direction using parameter
- ▶ Remove points outside flattened box

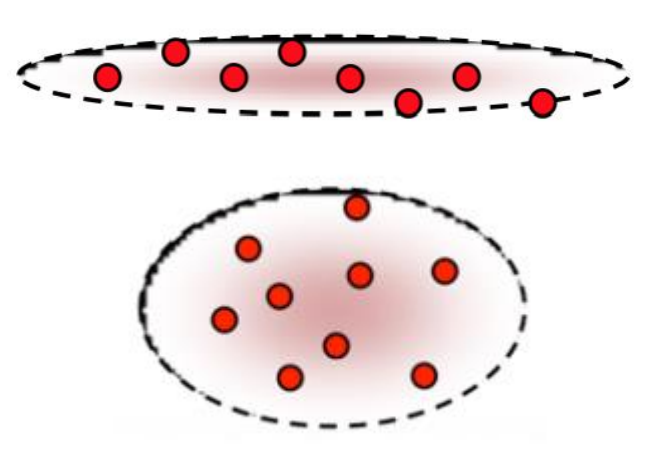

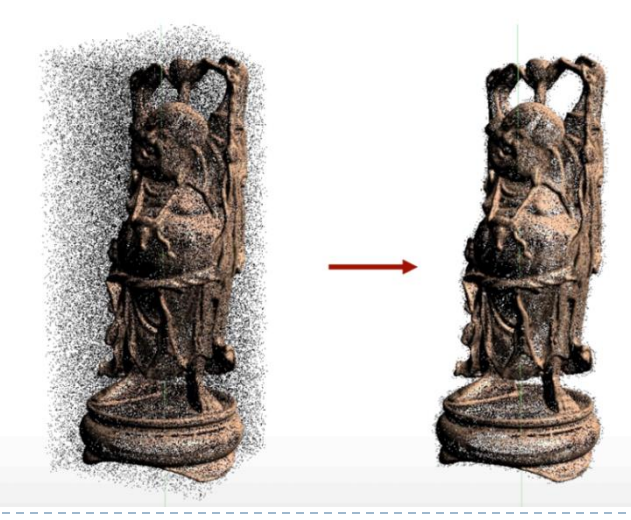

### **Outlier removal**

- Sorting input points in increasing order of average squared distances to their  $k$ -nearest neighbors
- Deleting points with largest value

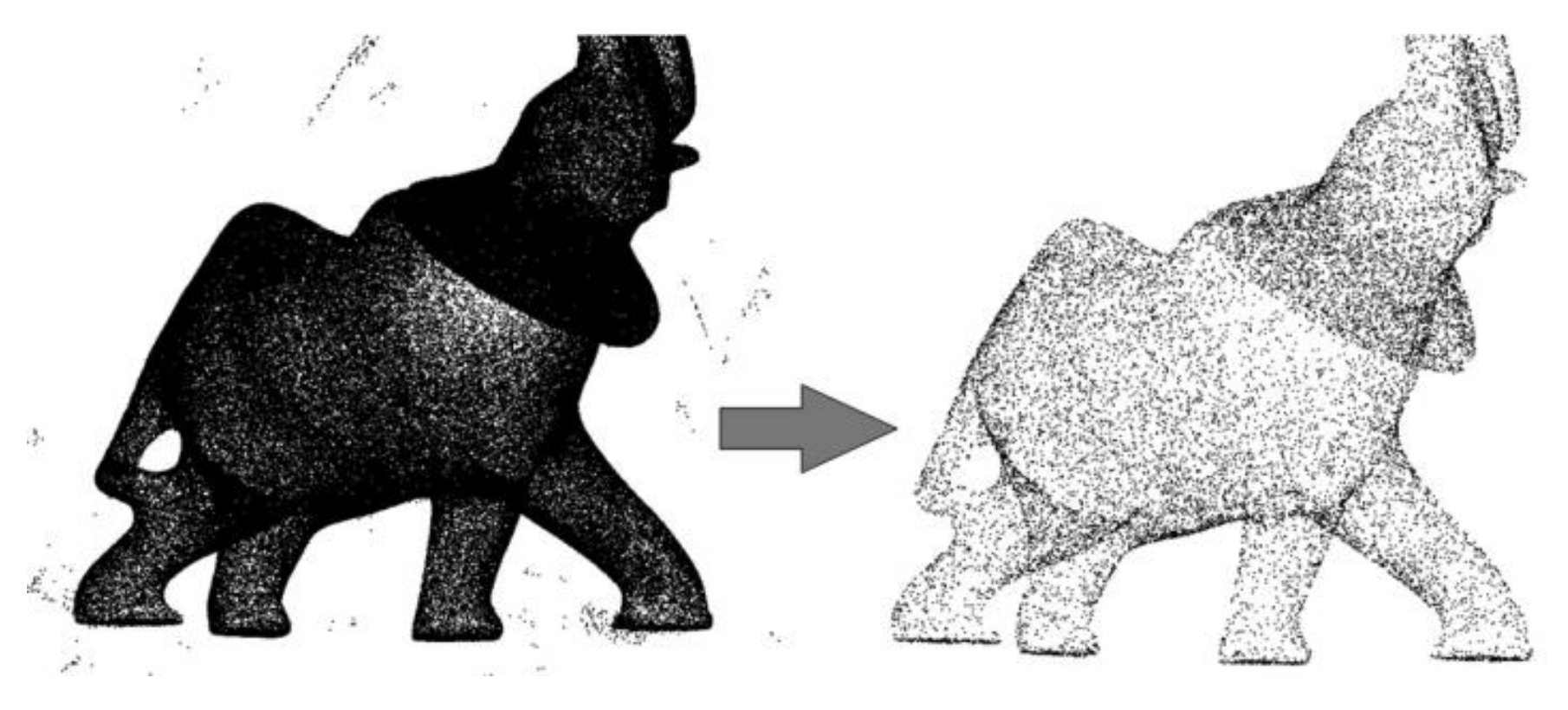

**Geometric Modeling in Graphics**

### **Registration**

- Aligning two point clouds
- ▶ Registering both clouds in one space
- **Minimalizing distance between points of two clouds**

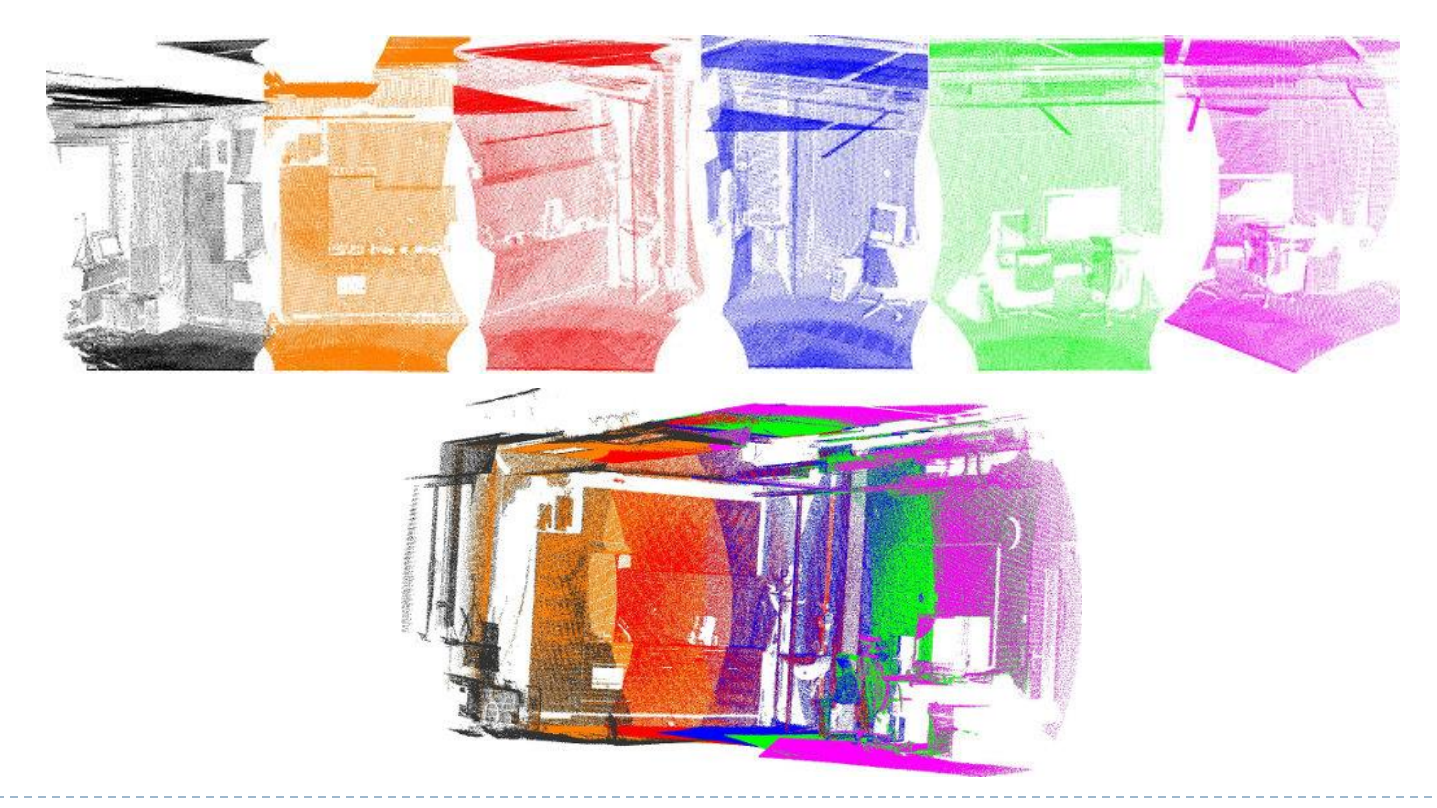

### **Iterative Closest Point**

- ▶ Finding transformation from space of target point cloud to space of reference point cloud
- $\blacktriangleright$  1. Compute initial estimation of transformation  $T$ 
	- Alignment of bounding boxes
- $\triangleright$  2. For subset S of transformed points from target point cloud, find the closest point in reference point cloud
	- $\triangleright$  Choose S as whole reference point cloud
	- $\triangleright$  Choose S as random subset
	- $\triangleright$  Choose S as representations from clusterization
	- $\triangleright$  Choose S from keypoints detection
- ▶ 3. Estimate new transformation that minimizes mean squared error of newly transformed points from  $S$  and its closest points from reference point cloud
- ▶ 3. Repeat 2. until change in transformation is small

#### **Iterative Closest Point**

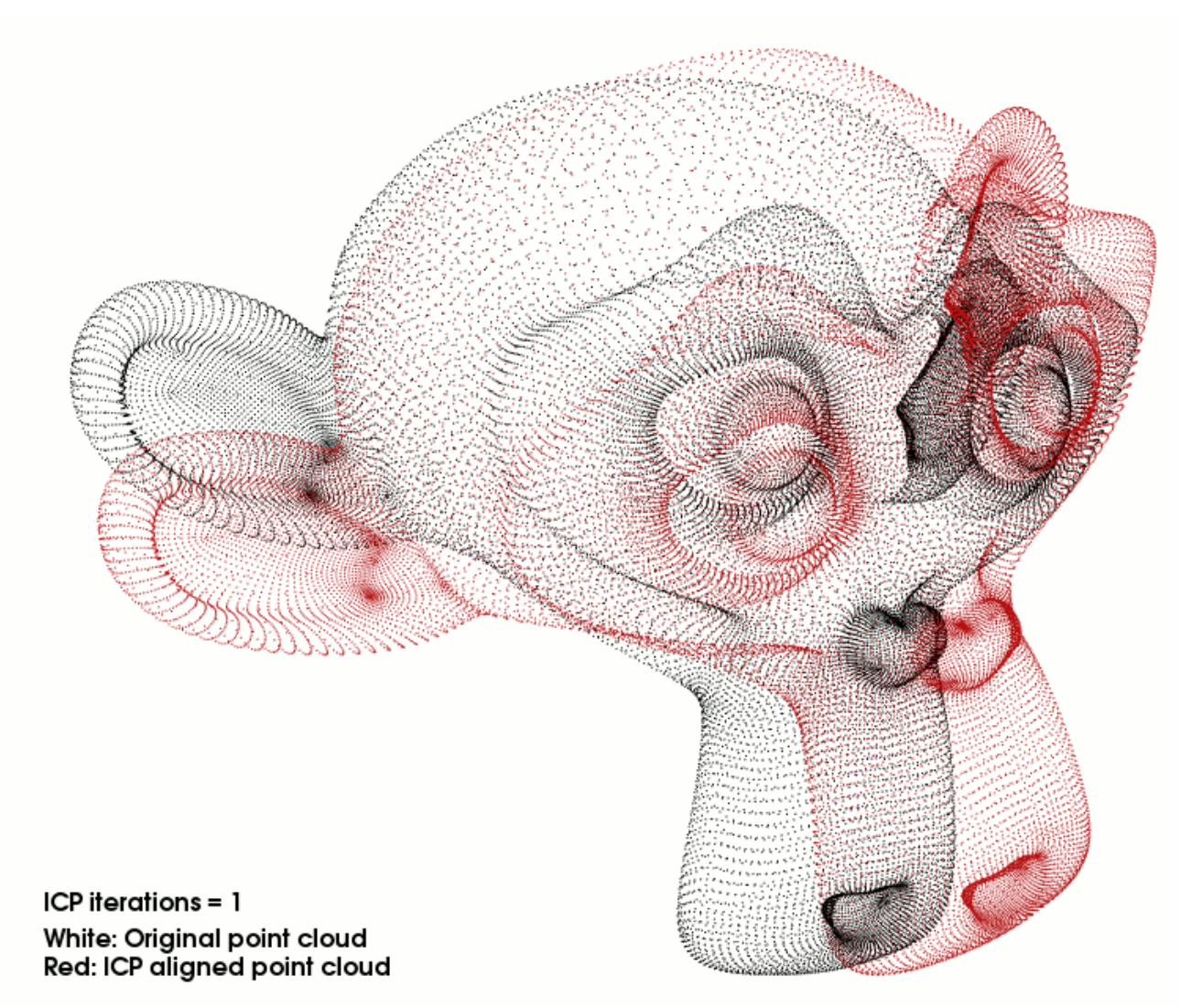

## **Feature based registration**

- ▶ I. Detect keypoints, feature points
	- NARF, SIFT, FAST
- ▶ 2. Compute feature descriptor vector for each keypoint NARF, FPFH, BRIEF, SIFT
- ▶ 3. Find correspondences between keipoints of both point clouds using nearest neighbor search in feature vectors space
- ▶ 4. Reject keypoints with bad correspondence
- ▶ 5. Estimate transformation that minimizes total distance between keypoints of reference point cloud and transformed keypoints of target point cloud

#### **Point cloud visualization**

Direct rendering of simple points with its attributes

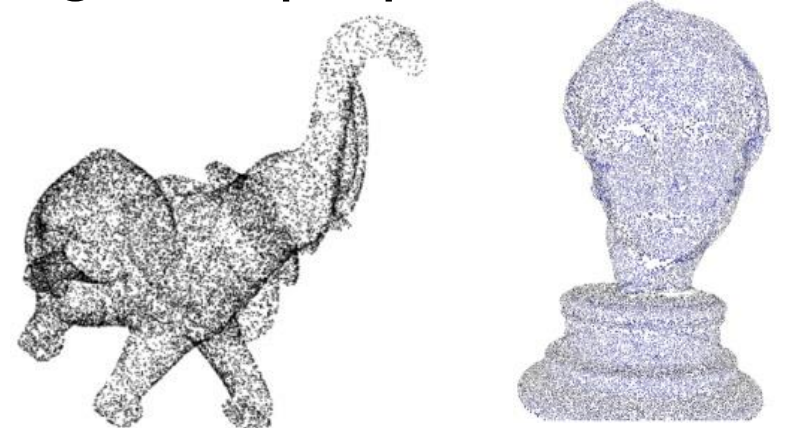

Surface reconstruction and mesh rendering

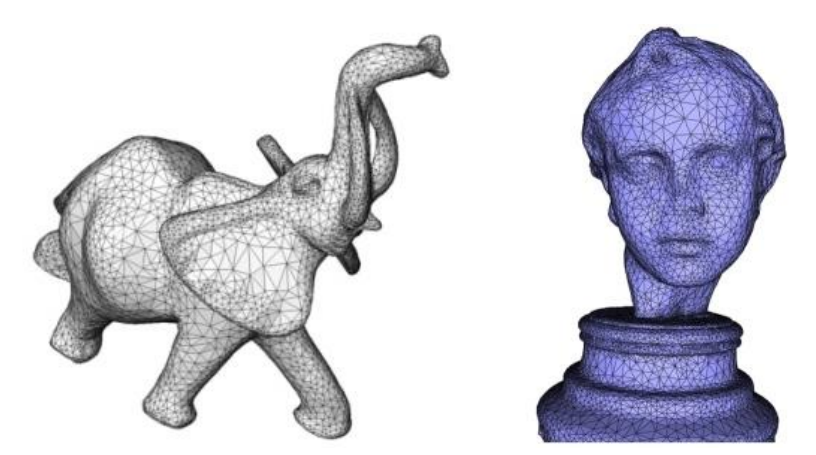

### **Point cloud visualization**

#### $\triangleright$  Splats rendering

- Represent each point as planar disc or ellipse
- Size and orientation of splat is given by normal and k-neighborhood of point
- <http://graphics.ucsd.edu/~matthias/Papers/HighQualitySplattingOnGPUs.pdf>
- [https://www.cg.tuwien.ac.at/research/publications/2012/preiner\\_2012\\_AS/preiner\\_](https://www.cg.tuwien.ac.at/research/publications/2012/preiner_2012_AS/preiner_2012_AS-draft.pdf) [2012\\_AS-draft.pdf](https://www.cg.tuwien.ac.at/research/publications/2012/preiner_2012_AS/preiner_2012_AS-draft.pdf)
- <http://graphics.stanford.edu/software/qsplat/>

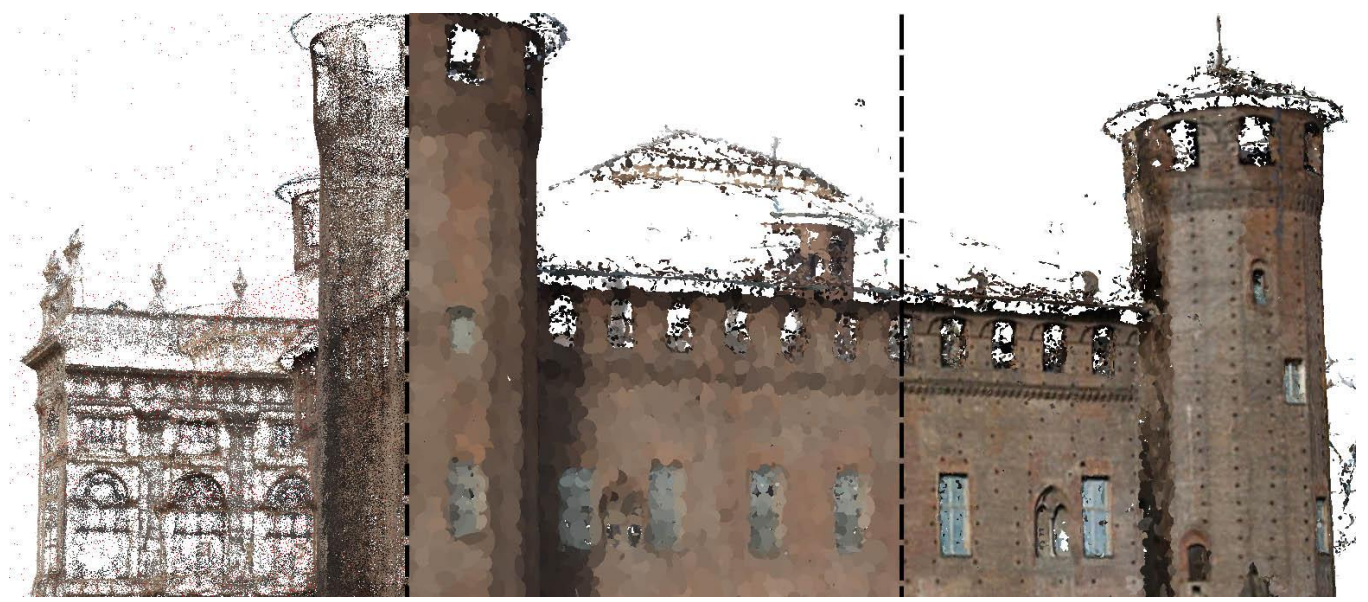

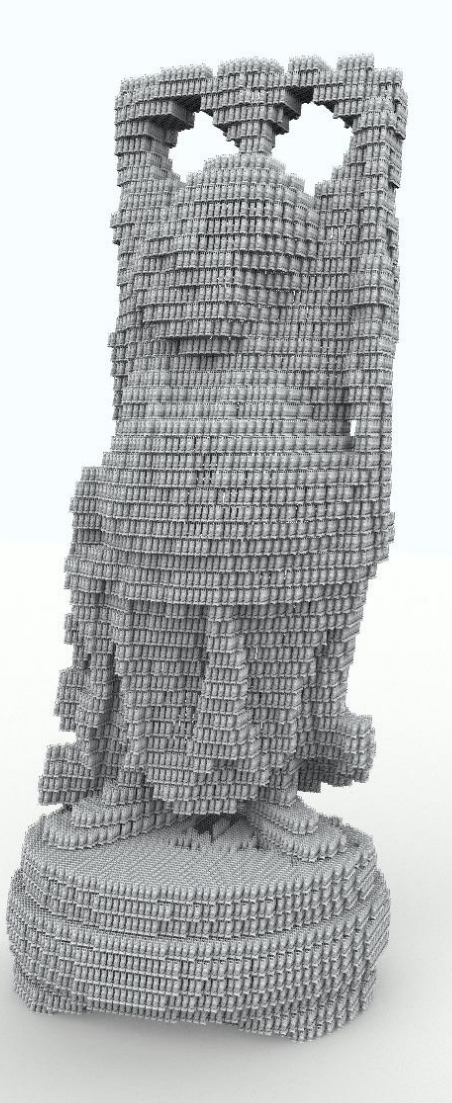

# **The End for today**